## **РАСПИСАНИЕ РАБОТЫ Д/О ТЕХНИЧЕСКОЕ КОНСТРУИРОВАНИЕ**

## **07.12-12.12.2020 г.**

## **Программа - Основы робототехники**

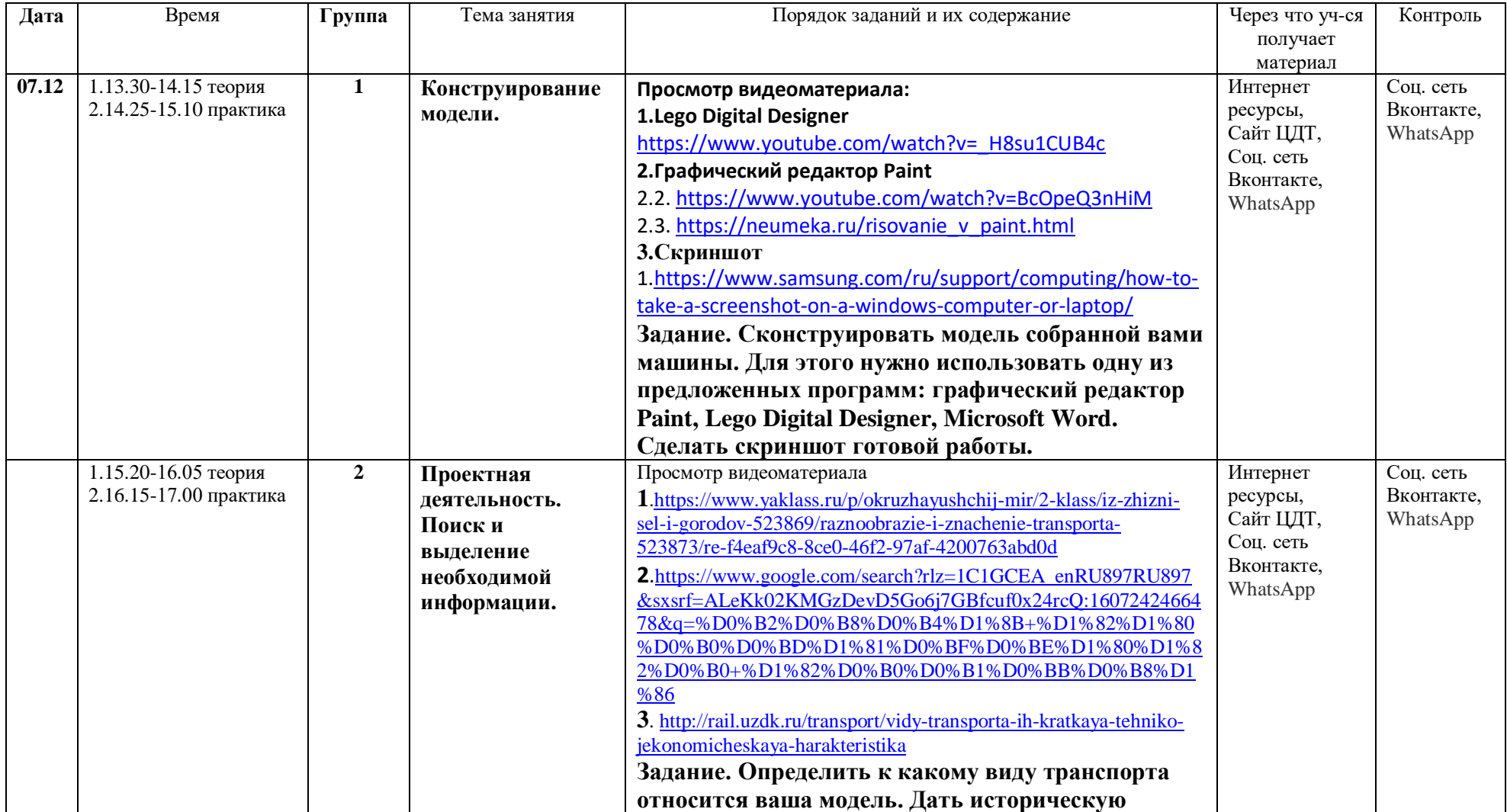

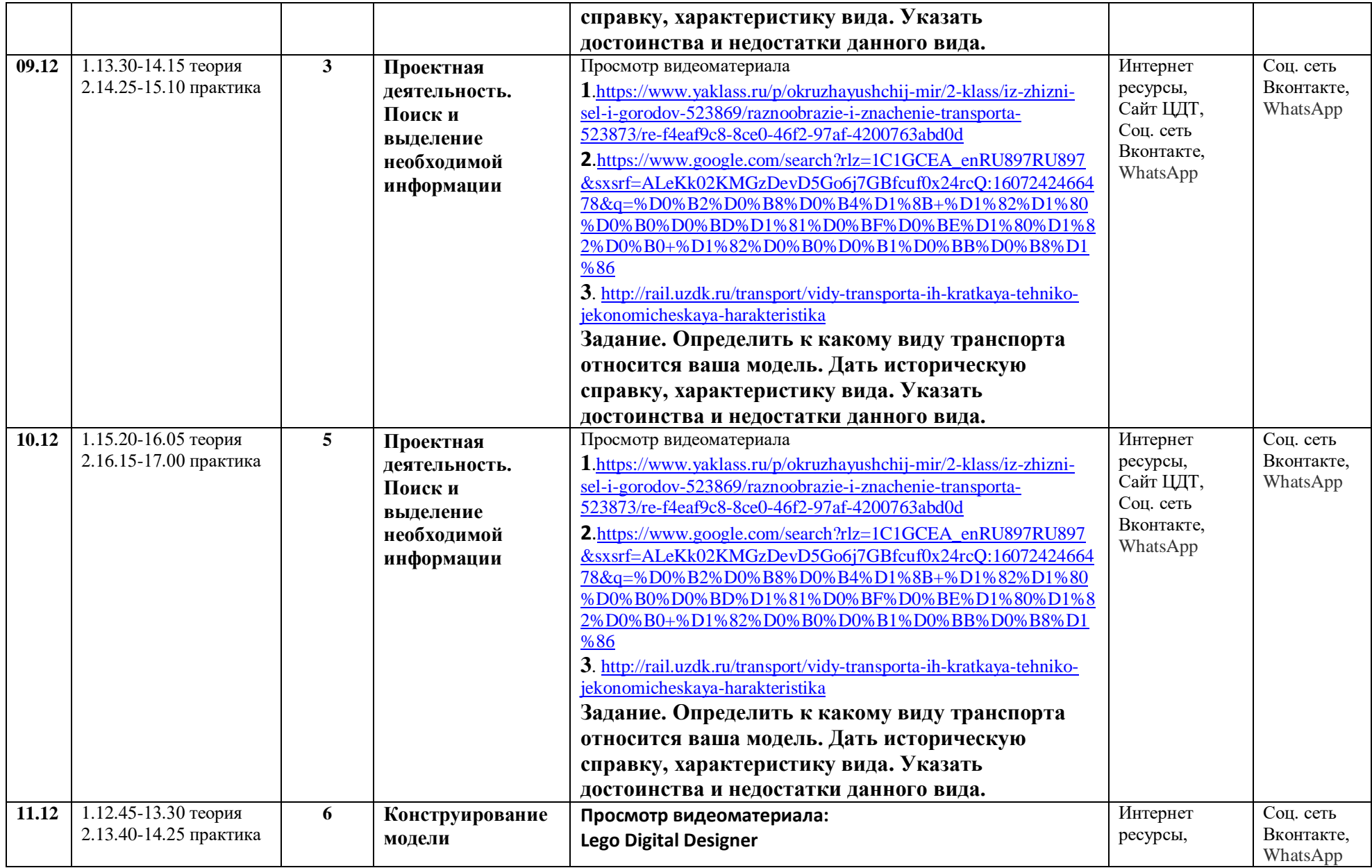

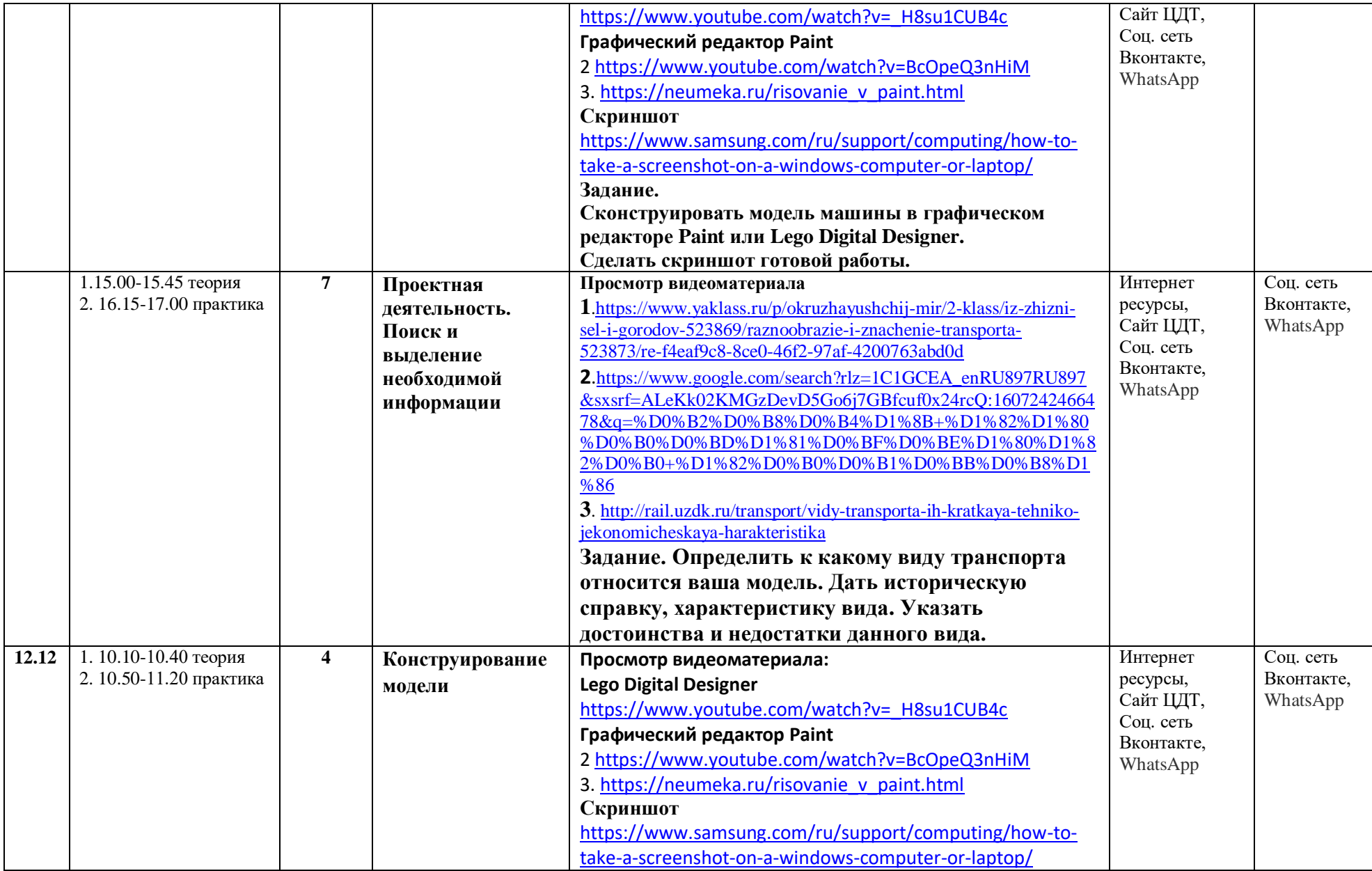

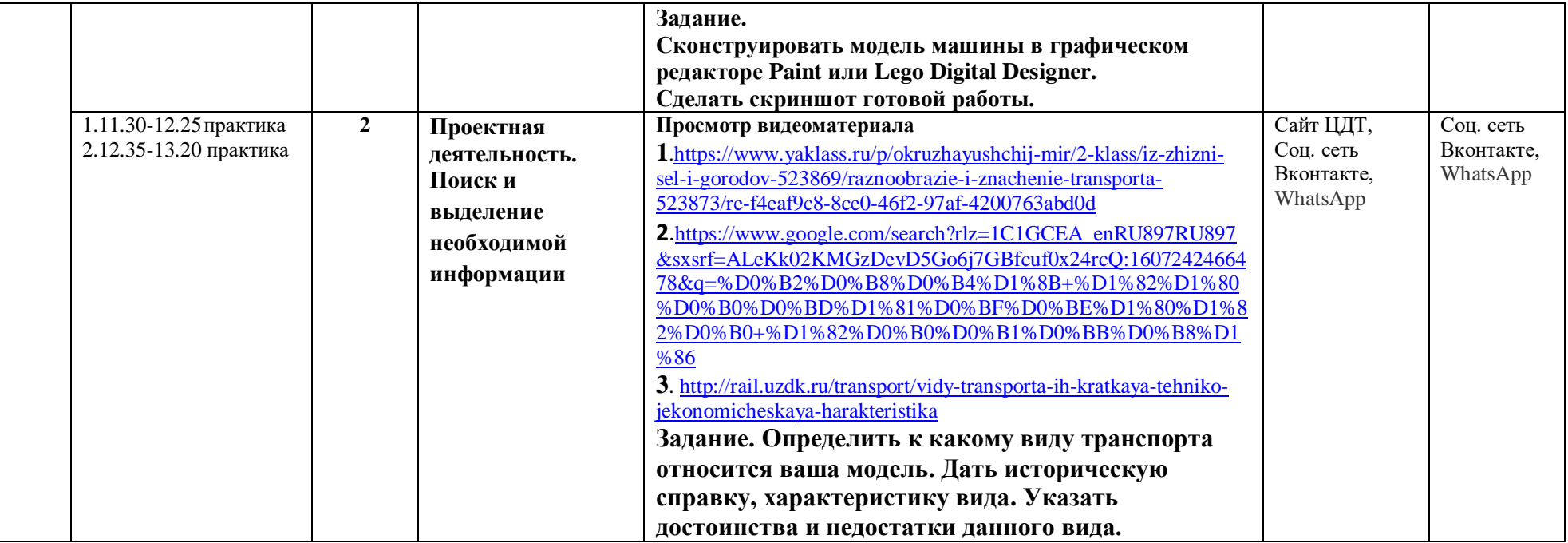

**Программа – Конструирование и моделирование с использованием ПК**

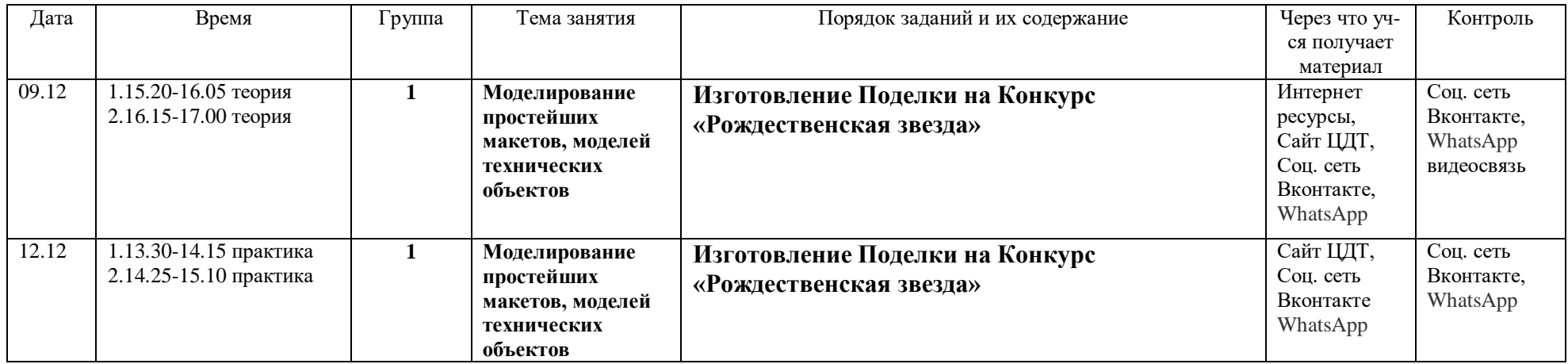